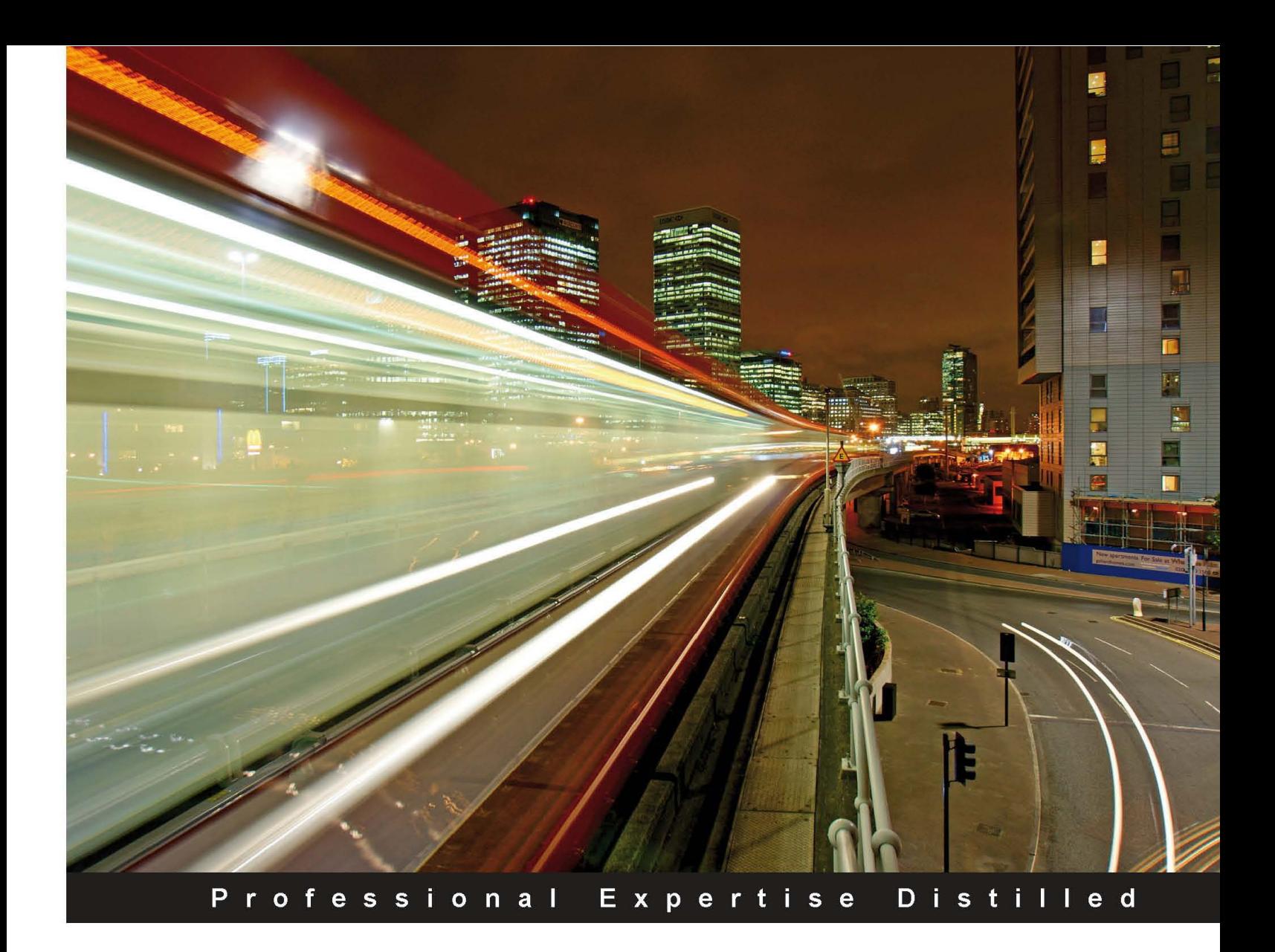

# **IBM WebSphere Portal 8: Web Experience Factory and the Cloud**

Build a comprehensive web portal for your company with a complete coverage of all the project lifecycle stages

Foreword by Joey Bernal, Chief Technology Officer, Element Blue, LLC Former Chief Programmer - IBM Intelligent Operations Center

**Chelis Camargo Helmar Martens** 

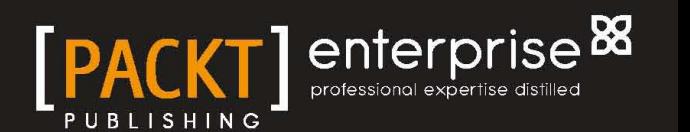

# IBM WebSphere Portal 8: Web Experience Factory and the Cloud

Build a comprehensive web portal for your company with a complete coverage of all the project lifecycle stages

**Chelis Camargo Helmar Martens**

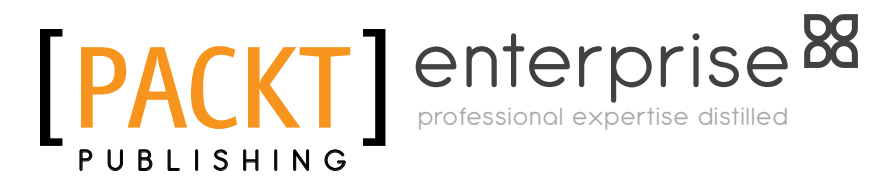

BIRMINGHAM - MUMBAI

#### IBM WebSphere Portal 8: Web Experience Factory and the Cloud

Copyright © 2012 Packt Publishing

All rights reserved. No part of this book may be reproduced, stored in a retrieval system, or transmitted in any form or by any means, without the prior written permission of the publisher, except in the case of brief quotations embedded in critical articles or reviews.

Every effort has been made in the preparation of this book to ensure the accuracy of the information presented. However, the information contained in this book is sold without warranty, either express or implied. Neither the authors, nor Packt Publishing, and its dealers and distributors will be held liable for any damages caused or alleged to be caused directly or indirectly by this book.

Packt Publishing has endeavored to provide trademark information about all of the companies and products mentioned in this book by the appropriate use of capitals. However, Packt Publishing cannot guarantee the accuracy of this information.

First published: September 2012

Production Reference: 1180912

Published by Packt Publishing Ltd. Livery Place 35 Livery Street Birmingham B3 2PB, UK.

ISBN 978-1-84968-404-0

www.packtpub.com

Cover Image by David Gutierrez (bilbaorocker@yahoo.co.uk)

# **Credits**

#### **Authors**

Chelis Camargo Helmar Martens **Proofreader** Clyde Jenkins

#### **Reviewers**

Joey Bernal Philip Cheshire Mark Polly Michael Witherspoon Krishna

**Acquisition Editor** Rukshana Khambatta

**Development Editor** Susmita Panda

**Technical Editor** Devdutt Kulkarni

**Project Coordinator** Sai Gamare

**Indexers** Tejal Soni Rekha Nair

**Graphics** Valentina D'silva Manu Joseph

**Production Coordinator** Prachali Bhiwandkar

**Cover Work** Prachali Bhiwandkar

## Foreword

When I joined IBM in early 2001, WebSphere Portal was little more than an idea. But some believed this was going to be the future of web technology. When WebSphere Portal v1 was released later in that same year, spending the time required to cobble together the components needed to make it run, was an exercise in patience and persistence. But it did run; and it got better, until eventually it evolved into the robust enterprise platform that is the focus of this book.

The emphasis on the word 'Enterprise' within the content of this book is no mistake. Portal projects within an organization are generally enterprise-level projects. Of course, there are smaller and more focused portal implementations that lean toward a specific value proposition; but generally, a portal's strength lies in integrating an organization's content, processes, and systems in new, productive ways. This allows the portal to provide one-stop access across the entire organization. These types of large projects can bring out the best and worst of a company's internal processes and systems. In some ways, they can be the most challenging projects on the planning board.

Why is that? A portal can provide an integration and aggregation point for all of your existing systems. This allows you to expose deep hidden knowledge and information, providing immediate potential benefit. However, this can also expose weaknesses in those systems, due to integration complexity, scalability, security issues, or other lurking problems. It can also force an organization to reevaluate the way it does business. Processes need to be documented, reviewed, or reinvented, if maximum benefit is to be gained by the effort.

This book is all about providing guidance, expert advice, and counsel to the reader, and is the culmination of years of knowledge and best practices in the industry. By bringing together their own extensive knowledge combined with the knowledge of other practitioners, consultants, developers, and customers and then distilling the good bits, Chelis and Helmar have provided a new look at the industry, which is both welcome and long overdue. One thing I love about this book is its appeal to many types of different readers.

The book begins with a focus on identifying and defining your project, giving business owners and project managers the tools and information they need, to make the right decisions from the start. It then provides an update on some of the latest approaches for delivering projects in the most efficient way possible, and with the quickest return on investment. These could save many project teams from having to learn some things the hard way.

Starting with *Chapter 7*, *Introduction to Web Experience Factory*, the book takes a more developer-focused turn, providing readers with advice and examples for building the application functionality a project requires. This includes guiding the developer into the world of the Web Experience Factory and teaching him/her how to use it effectively to deliver results. The chapters build the reader's knowledge level, to go quickly from building simple applications to more advanced capabilities, such as profiling users, and providing customized views for mobile devices. Finally, *Chapter 18*, *Portal Troubleshooting* and the next chapters will appeal to anyone focused on administration and management. This is especially important for those who are challenged with the goal of making an environment run efficiently and effectively.

While different areas of this book focus on the goals and responsibilities of different stakeholders within an organization, this does not imply that these sections within the book are mutually exclusive. In fact, it implies just the opposite; while some chapters have more technical details, others are more focused on the overall business experience, providing benefit to everyone involved in the project. I can attest to this from personal experience; in reviewing this book I have read it from cover to cover, and I have learned much, much more than what my feedback to the authors has provided.

We all know that technology moves in cycles, and I have found that the same is true for the technical community. Hard-won knowledge and best practices are learned, gathered, and shared until everyone seems to be well educated. Eventually, a new crop of customers and users emerge and technology evolves just enough that best practices, once thought to be old news, are new again. This knowledge is shared across the community and a new cycle of learning begins. In that light, this book will help all of us learn, review, and continue this cycle. In some ways, the knowledge in this book can be considered timeless. Some best practices of this nature really never go out of style, and this book is packed with them.

But more than that, Chelis and Helmar have opened up a whole new approach to both portal and non-portal projects for the reader. If you are still looking for what you will learn, consider the following key themes that are covered:

- Helping us learn about the capability and capacity of hosted solutions in the cloud
- Helping us to understand which reusable industry assets are readily available
- Providing instruction and guidance on how to use the latest tools for quickly delivering custom applications

Armed with this knowledge, portal solutions can be delivered to provide business value quicker and easier than ever before. The resulting applications can scale better, run cheaper, and be more easily managed than their predecessors. This in itself makes it more than worth the price of the book.

To the authors, I say "Thanks guys", and to the reader I simply say, "Enjoy!"

#### **Joey Bernal**

Chief Technology Officer, Element Blue, LLC Former Chief Programmer – IBM Intelligent Operations Center

# About the Authors

**Chelis Camargo** has over 25 years of experience in IT consulting. He is a self-taught technology enthusiast and patent-awarded performance SME.

With over 10 years of portal experience as a Senior Lead Architect, he has led many large-scale, cross-domain, business- critical portal efforts with multimillion budgets. From proposals to business analysis to delivery, he has managed relations from the top executive business to the very technical level. Chelis has worked for the IBM Portals practice, and consulted for many IBM software divisions and business partners.

In his free time, his interests range from artificial intelligence to robotics, astronomy, Tesla, and quantum physics. Occasionally, he plays some "rare" percussion instruments, such as Cuíca (or "kweeca") and Berimbau (or bef<sup>3</sup>/4<sup>2</sup>(A) aw) . Above all, he enjoys spending quality time with his family, teaching, and playing with his son. More about him can be found on LinkedIn.

**Helmar Martens** holds a degree in Economics from Mackenzie Presbyterian University, located in Sao Paulo, Brazil.

Helmar has been working with WebSphere Portal and WEF (formerly WPF) since 2000, when he joined Bowstreet, the company which originally created WEF. Helmar has also worked for IBM in several capacities including that of Lead Support Engineer, Technical Sales Specialist, and IT Specialist.

As a Senior WEF Specialist and Portal Architect, Helmar has worked in projects for clients such as NASA, Citibank, New York City Department of Education, Swiss Reinsurance, and other customers in US, Europe, and Asia.

Currently, Helmar lives in Texas, where he enjoys a wonderful Texan social and cultural atmosphere.

I want to thank God for the blessing of writing this book, as well as for the gift of eternal life through his son, Jesus Christ.

I also want to thank my beloved wife, Simone Martens, who has been an inspiration and is my greatest motivator, not only to write this book, but above all, in life.

# About the Reviewers

**Joey Bernal** is a Managing Partner and Chief Technology Officer of Element Blue, LLC, an award winning IBM business partner. Joey is a leader and veteran of IBM software and solutions, and was formally the Chief Programmer of IBM's Intelligent Operations Center (IOC). His extensive background in portal architecture, and development and enterprise application architecture was applied to leading the IOC design and development. Prior to that, Joey was a Technical Leader for the WebSphere Portal Software Services team for IBM. He has assisted in many technical areas, especially IBM cross-brand opportunities with WebSphere and WebSphere Portal solutions within an enterprise context.

He is the author of many popular books and articles including, Web 2.0 and Social Networking for the Enterprise, Application Architecture for WebSphere, and Programming Portlets. Joey has a B.Sc. in Computer Sciences from the University of Montana and is completing his Masters at Regis University.

**Philip Cheshire** is an Application Developer specializing in IBM WebSphere Portal technology. He has been working with the portal for over eight years, in the grocery and insurance industries. In addition to portal development, Philip also offers a wide range of consulting services related to Java and Android development. Learn more about Philip by visiting http://philipcheshire.com/.

**Mark Polly**, in the past 28 years of his experience in IT, has worked in roles such as Strategist, Technical Architect, and Developer in large companies (Eli Lilly, KeyBank, Progressive), and has been consulting for the past 15 years with Perficient. Mark is currently a Director in Perficient's Portal and Social Company Wide Practice. He primarily works on strategy engagements as they relate to portal, collaboration, and social technologies. Mark holds a Bachelor of Science degree in Computer Science from Purdue University, and a Master of Business Administration degree from Cleveland State University. His current company Perficient's work includes many different portal types and, vendors, and the integration to a variety of technologies, social capabilities, and mobile sites.

Mark was referenced in the book, *Lotus Notes Developer Toolbox: Tips for Rapid and Successful Deployment*, by Mark Elliott, which was published on October 10, 2006 at IBM Press. You can find more information about this book at http://www.ibmpressbooks.com/bookstore/product.asp?isbn=0132214482.

Mark has also written several articles for IBM developerWorks, which can be found at (http://www.ibm.com/developerworks/).

# www.PacktPub.com

#### **Support files, eBooks, discount offers, and more**

You might want to visit www.PacktPub.com for support files and downloads related to your book.

Did you know that Packt offers eBook versions of every book published, with PDF and ePub files available? You can upgrade to the eBook version at www. PacktPub.com and as a print book customer, you are entitled to a discount on the eBook copy. Get in touch with us at service@packtpub.com for more details.

At www.PacktPub.com, you can also read a collection of free technical articles, sign up for a range of free newsletters and receive exclusive discounts and offers on Packt books and eBooks.

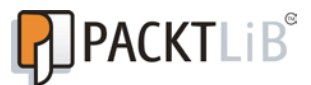

http://PacktLib.PacktPub.com

Do you need instant solutions to your IT questions? PacktLib is Packt's online digital book library. Here, you can access, read and search across Packt's entire library of books.

#### **Why Subscribe?**

- Fully searchable across every book published by Packt
- • Copy and paste, print, and bookmark content
- On demand and accessible via web browser

#### **Free Access for Packt account holders**

If you have an account with Packt at www.PacktPub.com, you can use this to access PacktLib today and view nine entirely free books. Simply use your login credentials for immediate access.

#### **Instant Updates on New Packt Books**

Get notified! Find out when new books are published by following @PacktEnterprise on Twitter, or the *Packt Enterprise* Facebook page.

# Table of Contents

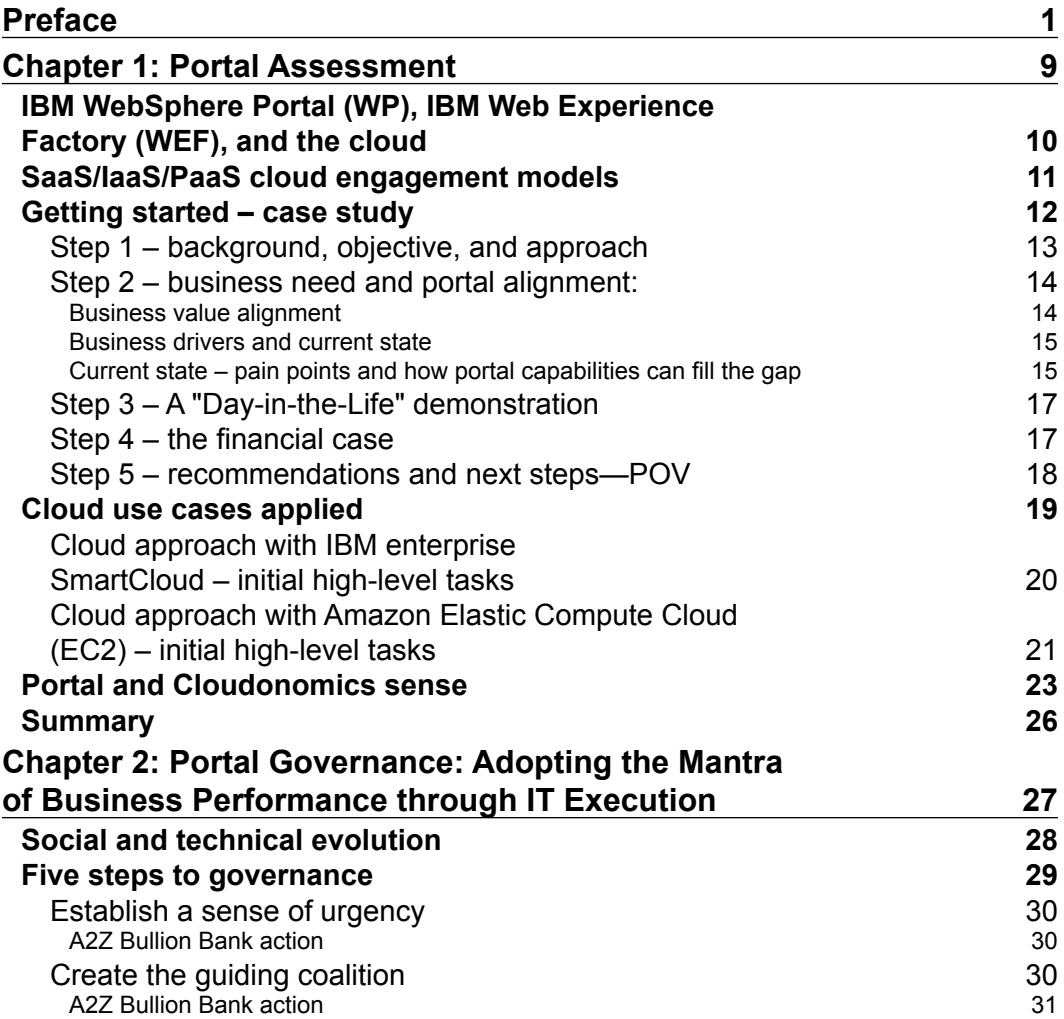

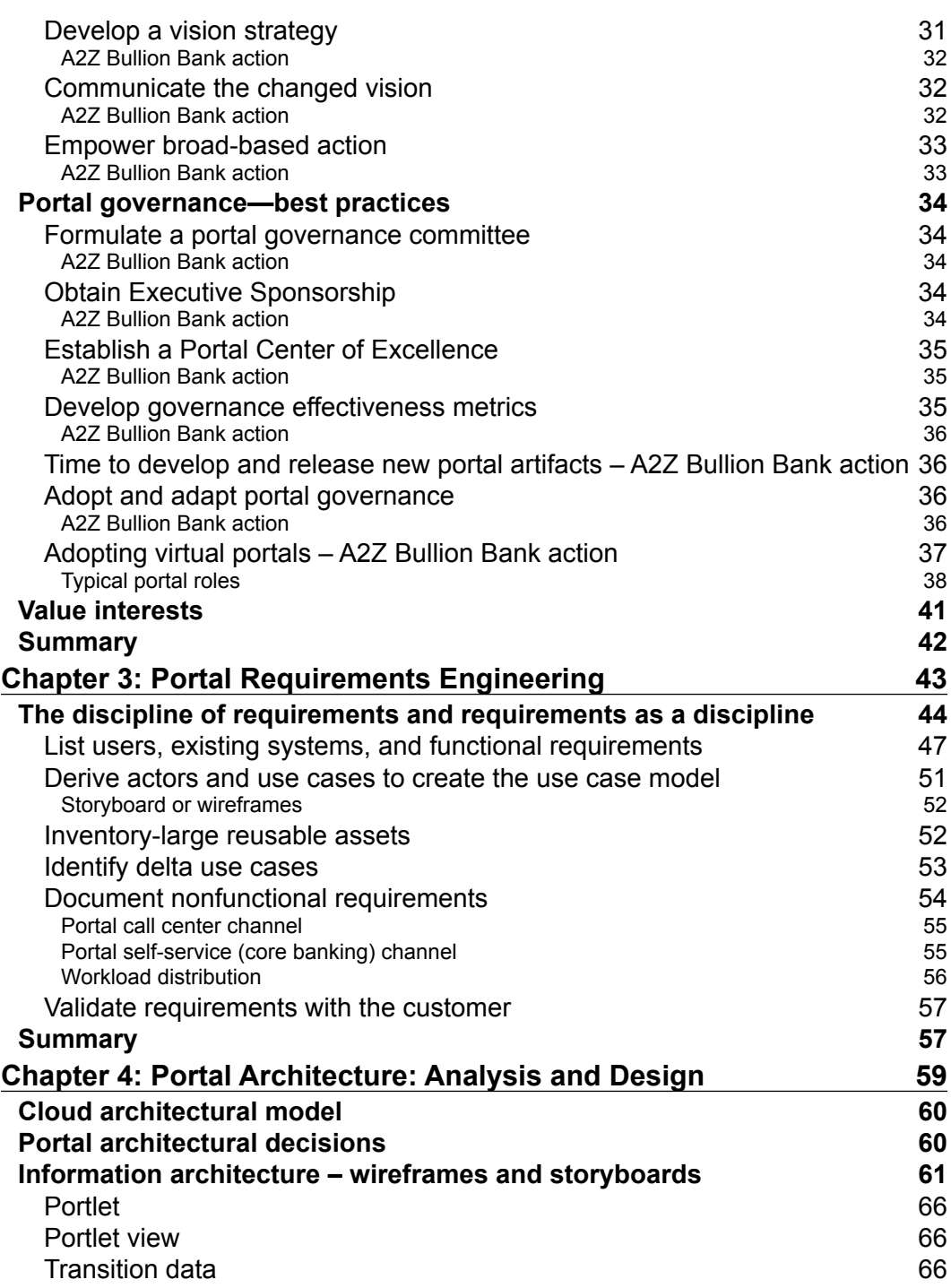

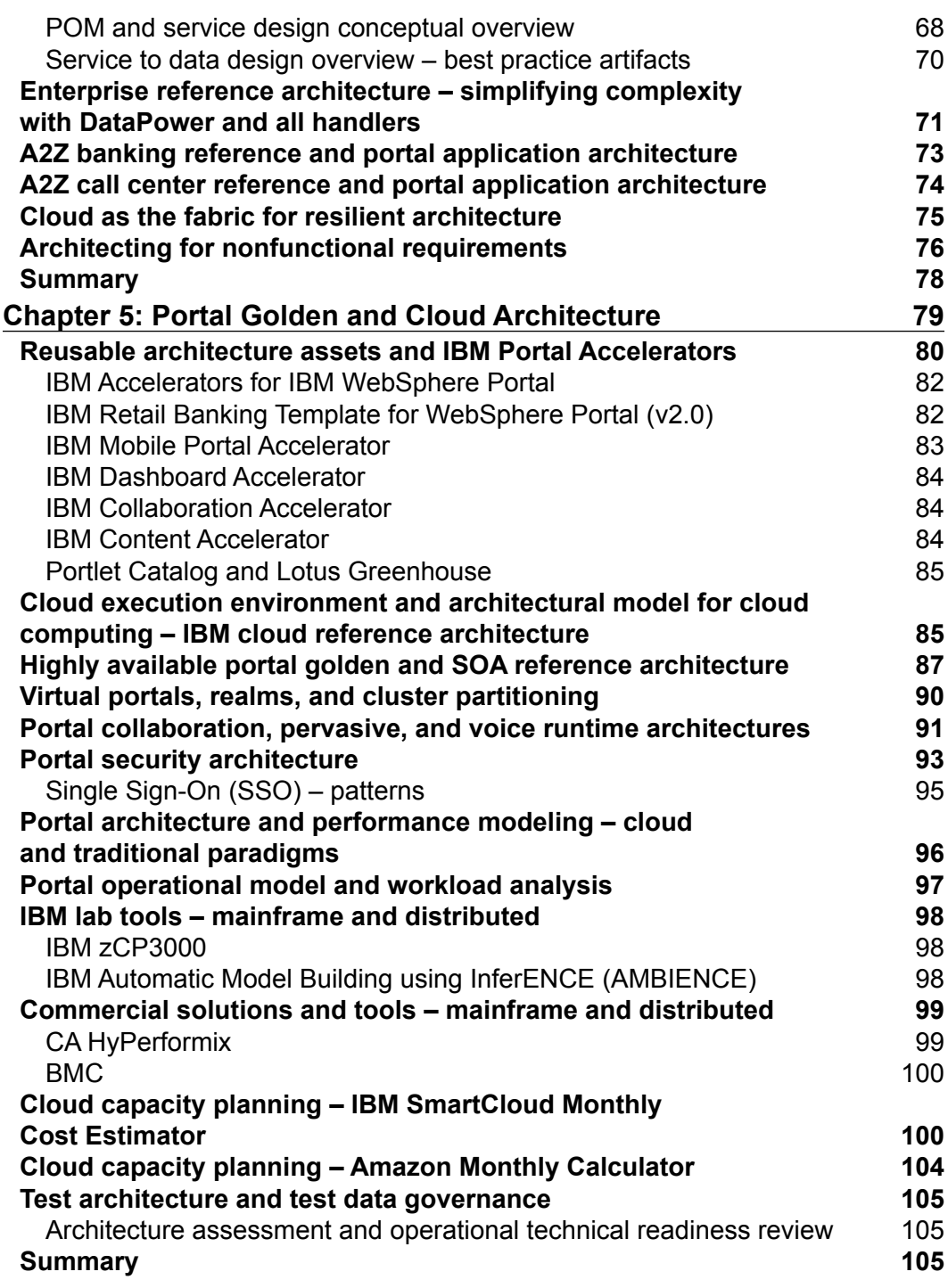

*Table of Contents*

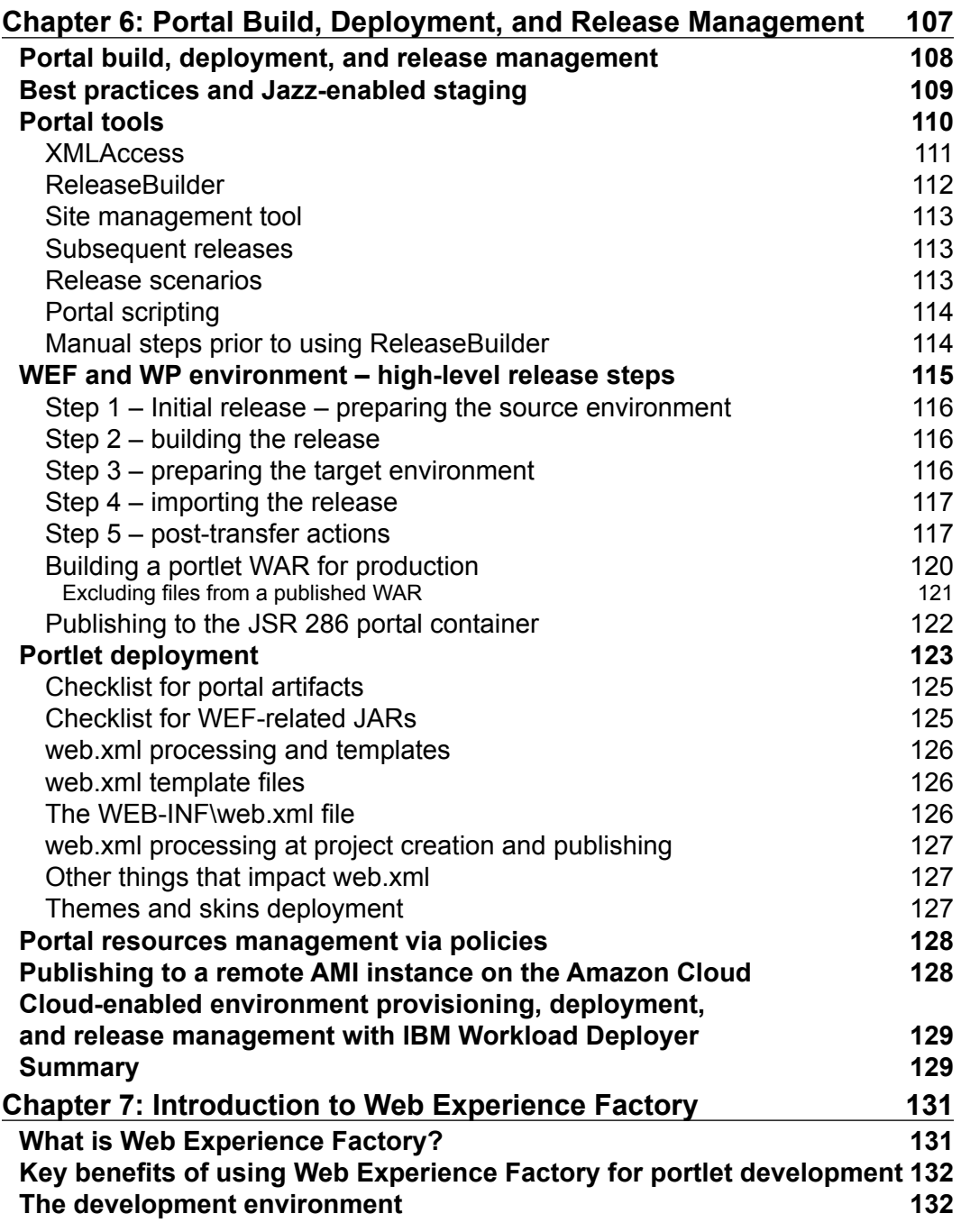

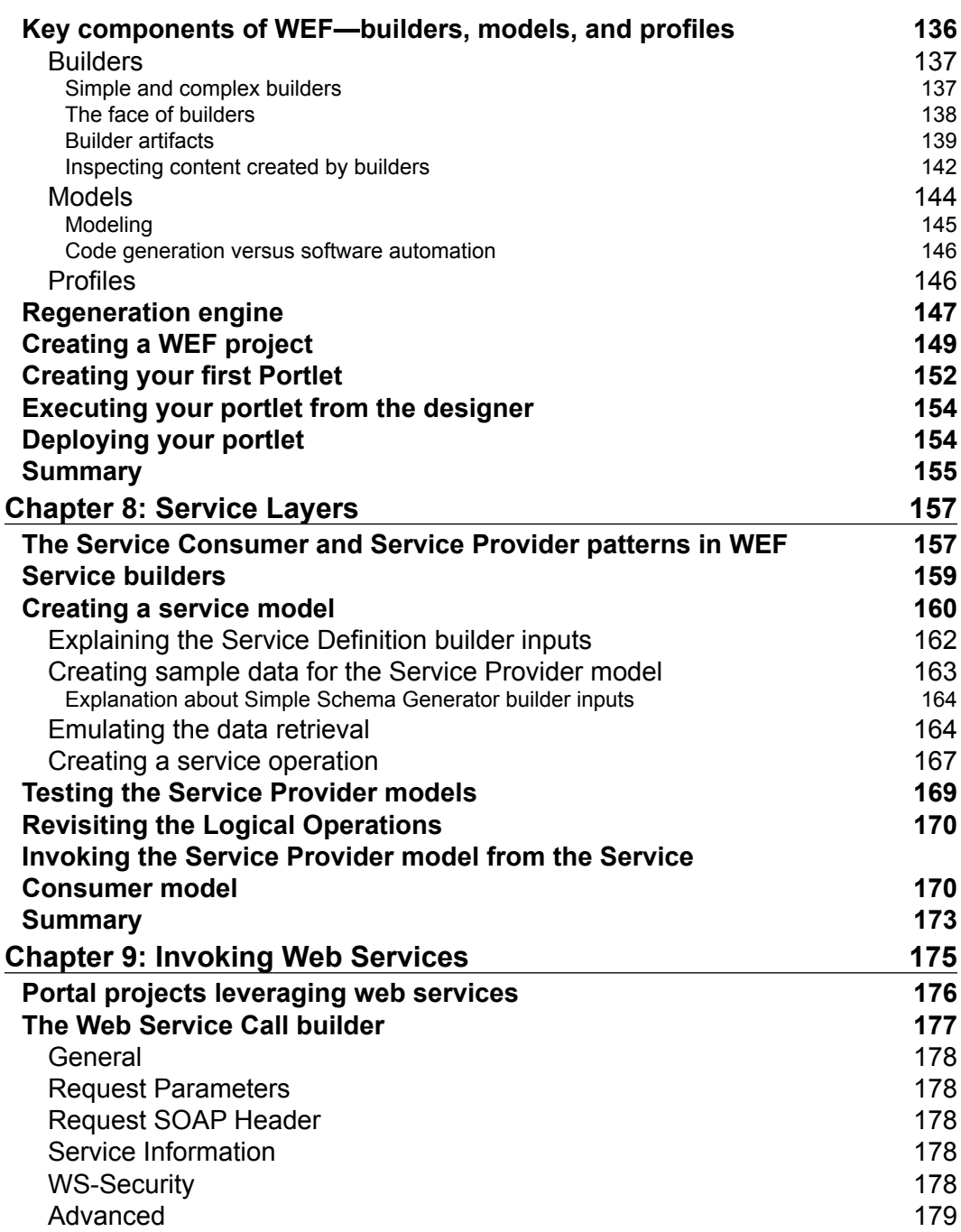

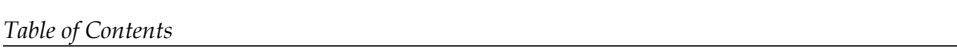

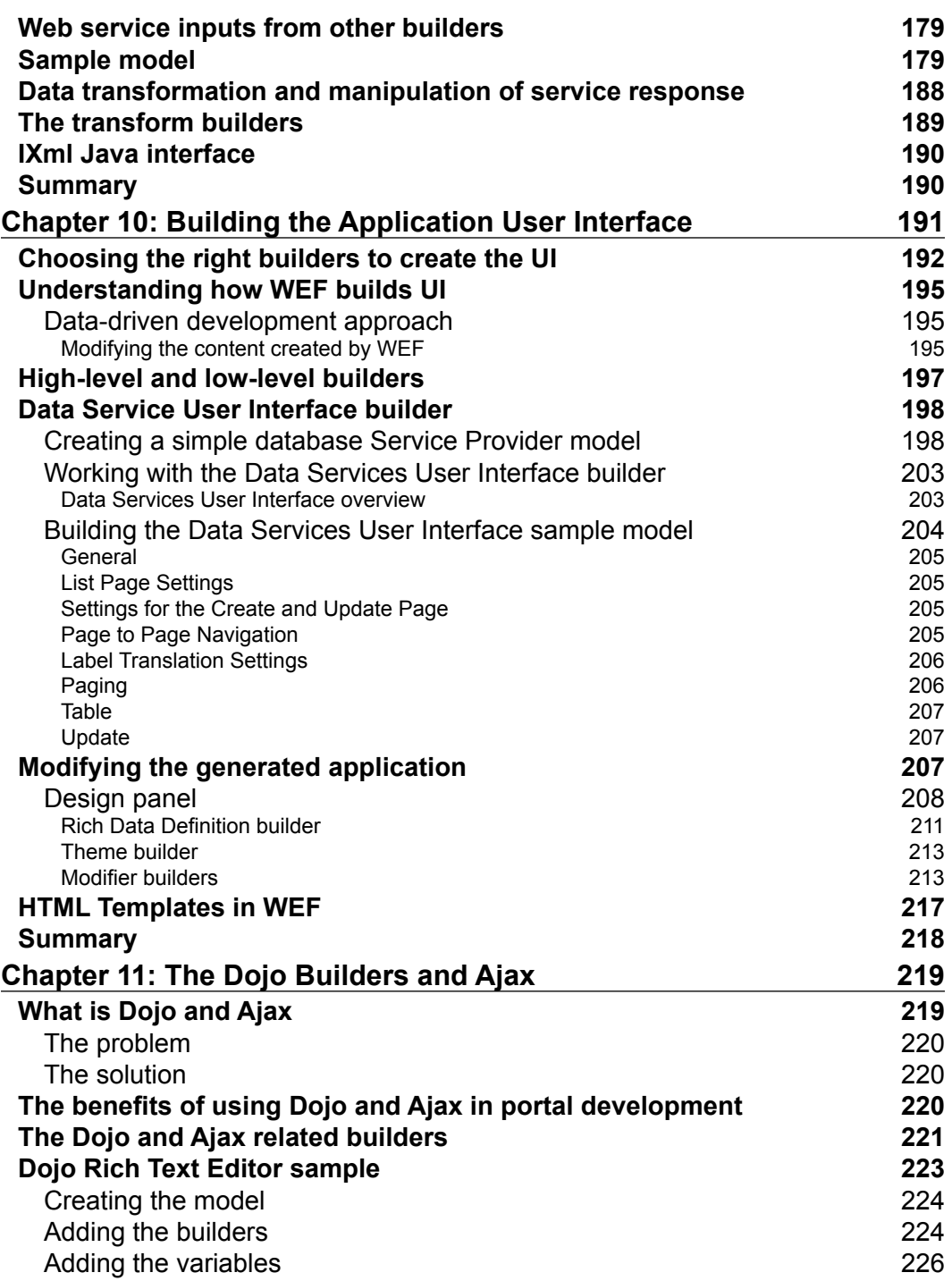

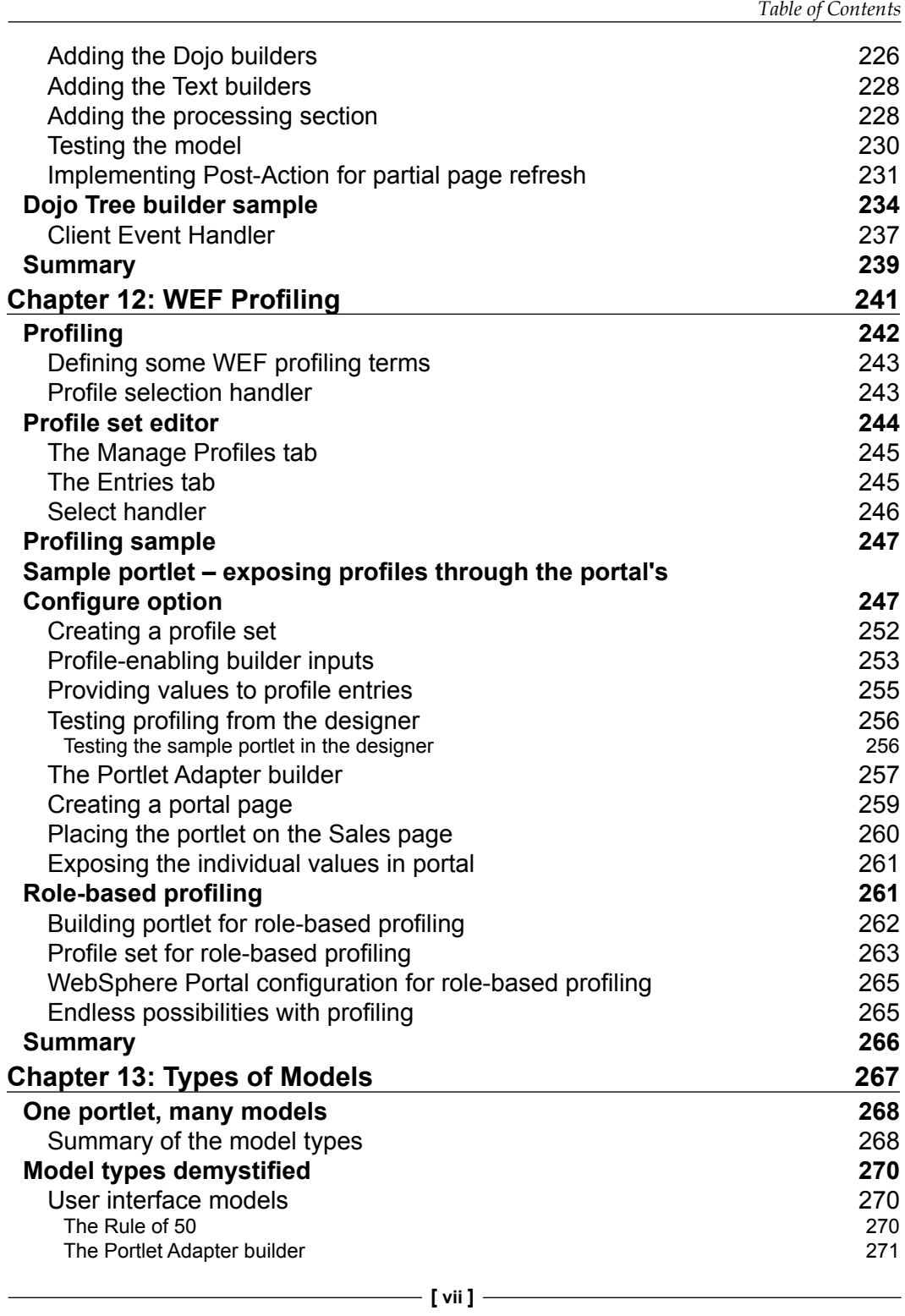

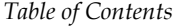

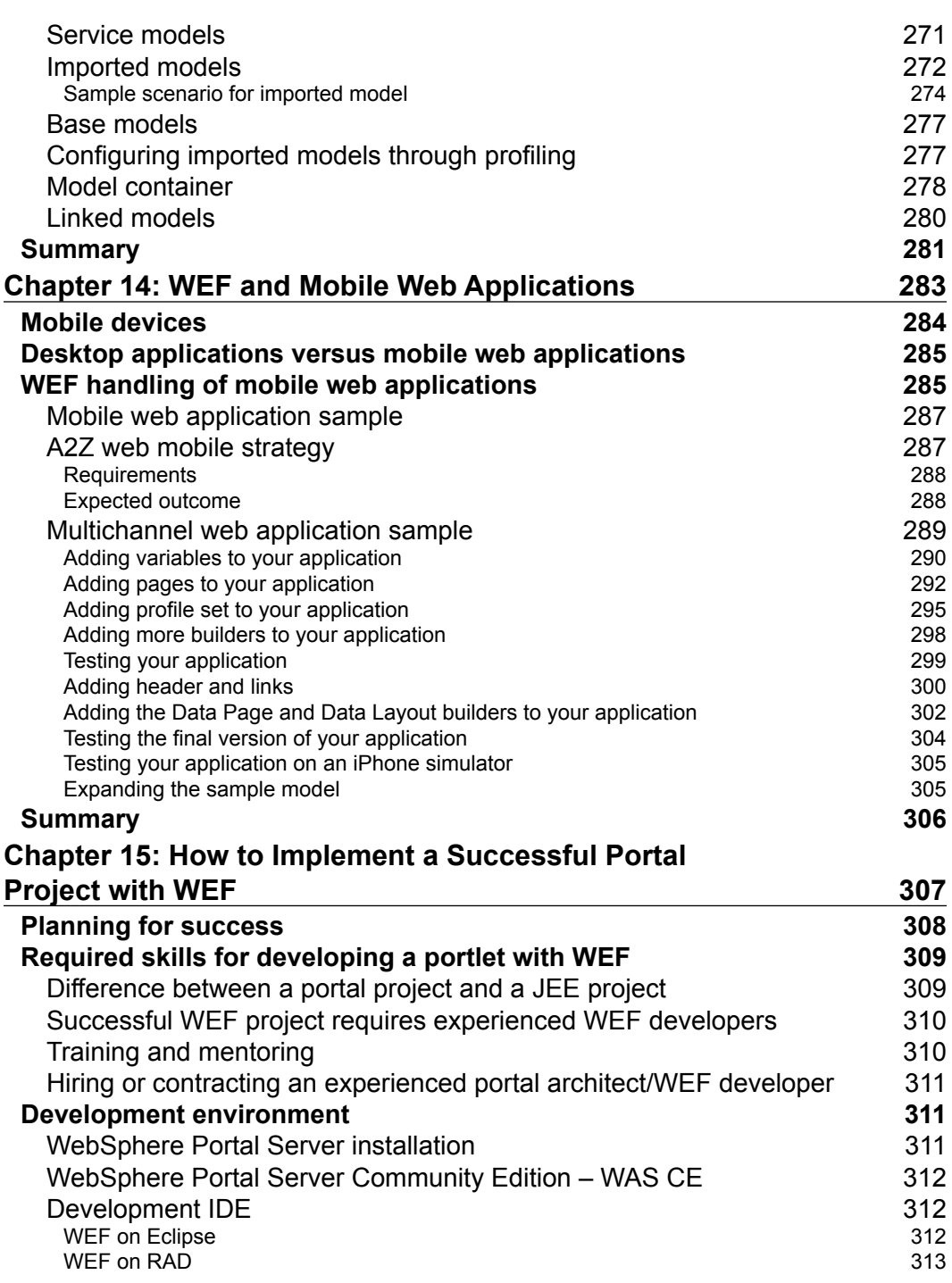

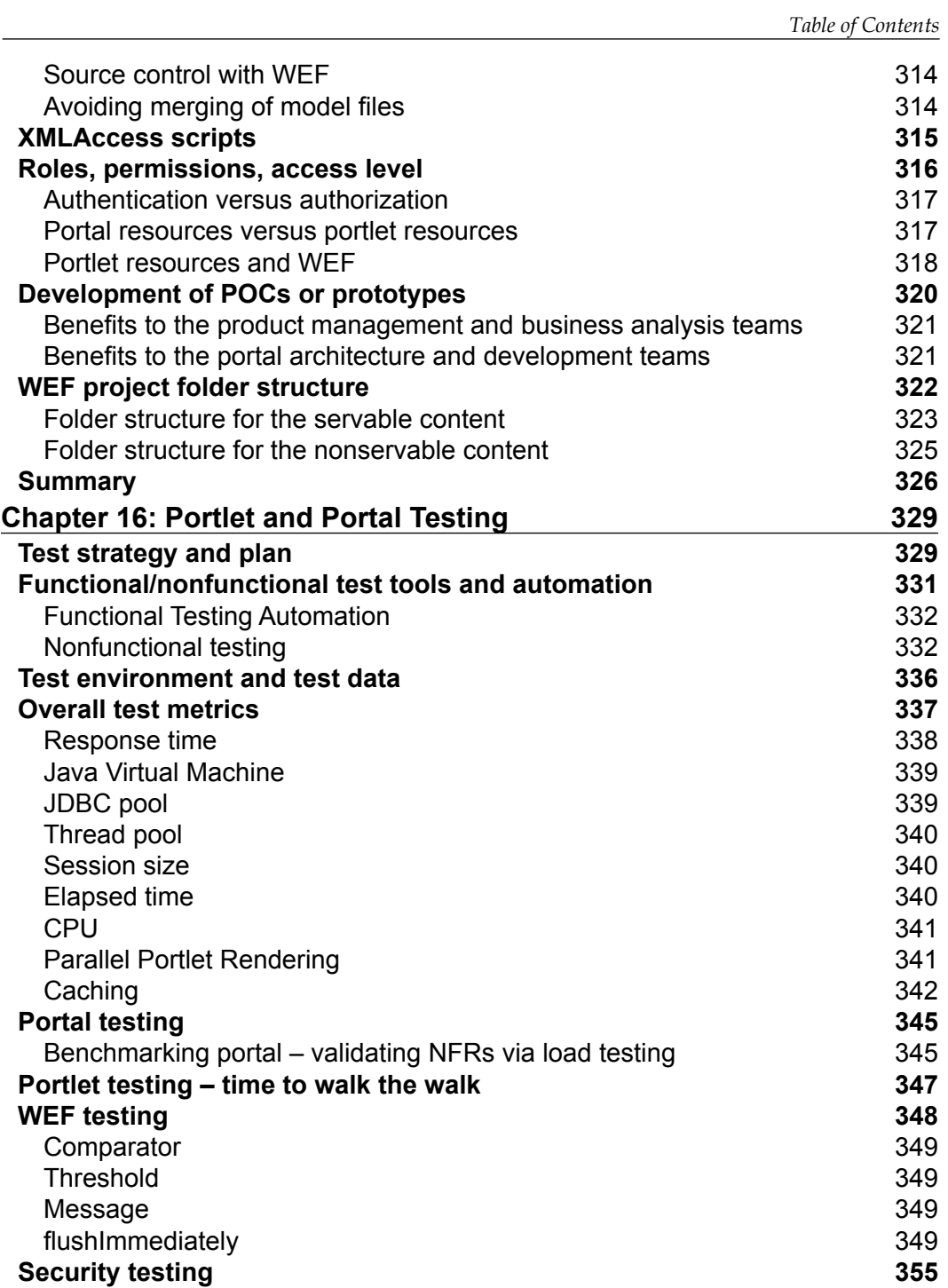

*Table of Contents*

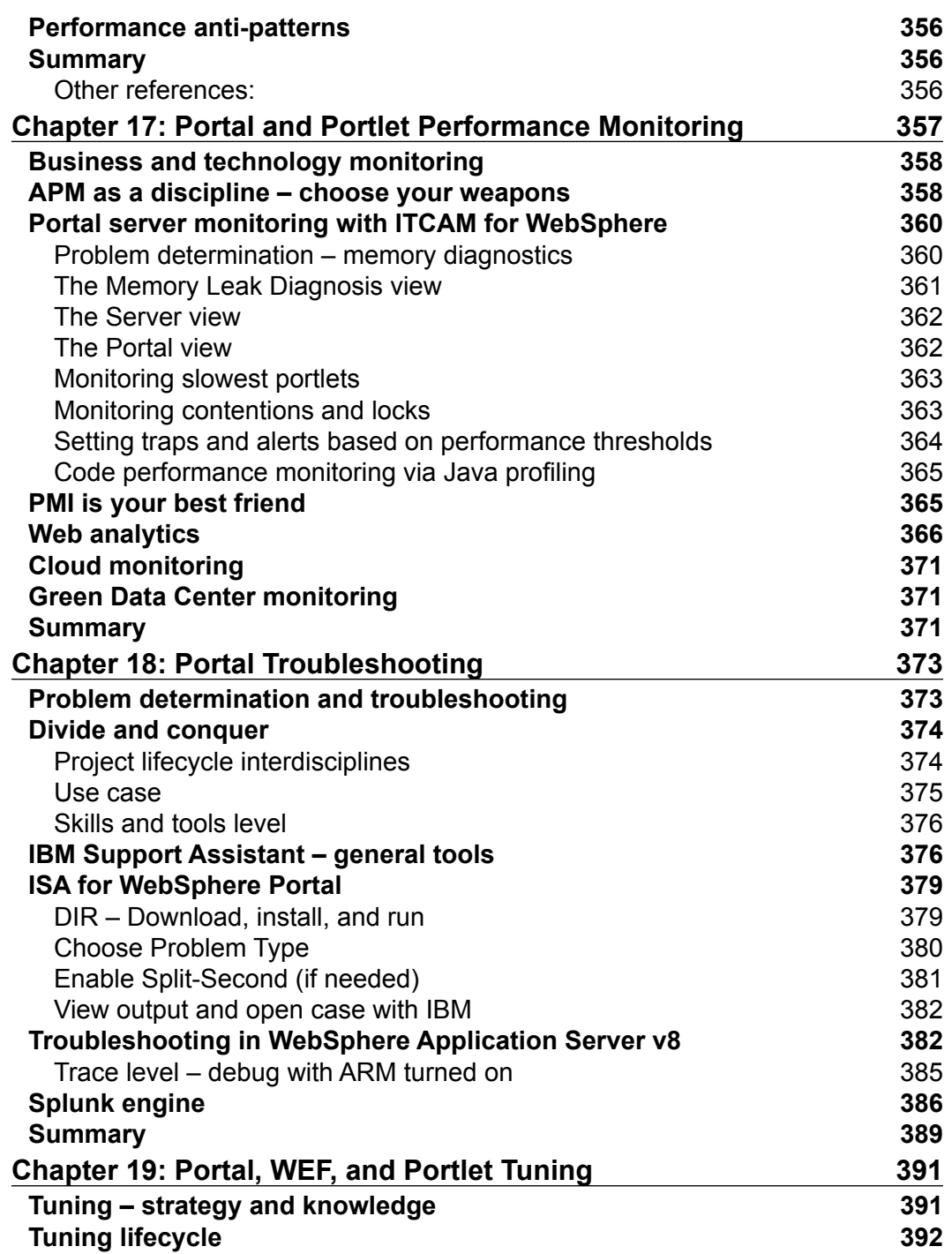

<u> 1989 - Johann Barn, mars ar breist fan de Fryske kommunent fan de ferstjerke fan de ferstjerke fan de ferstj</u>

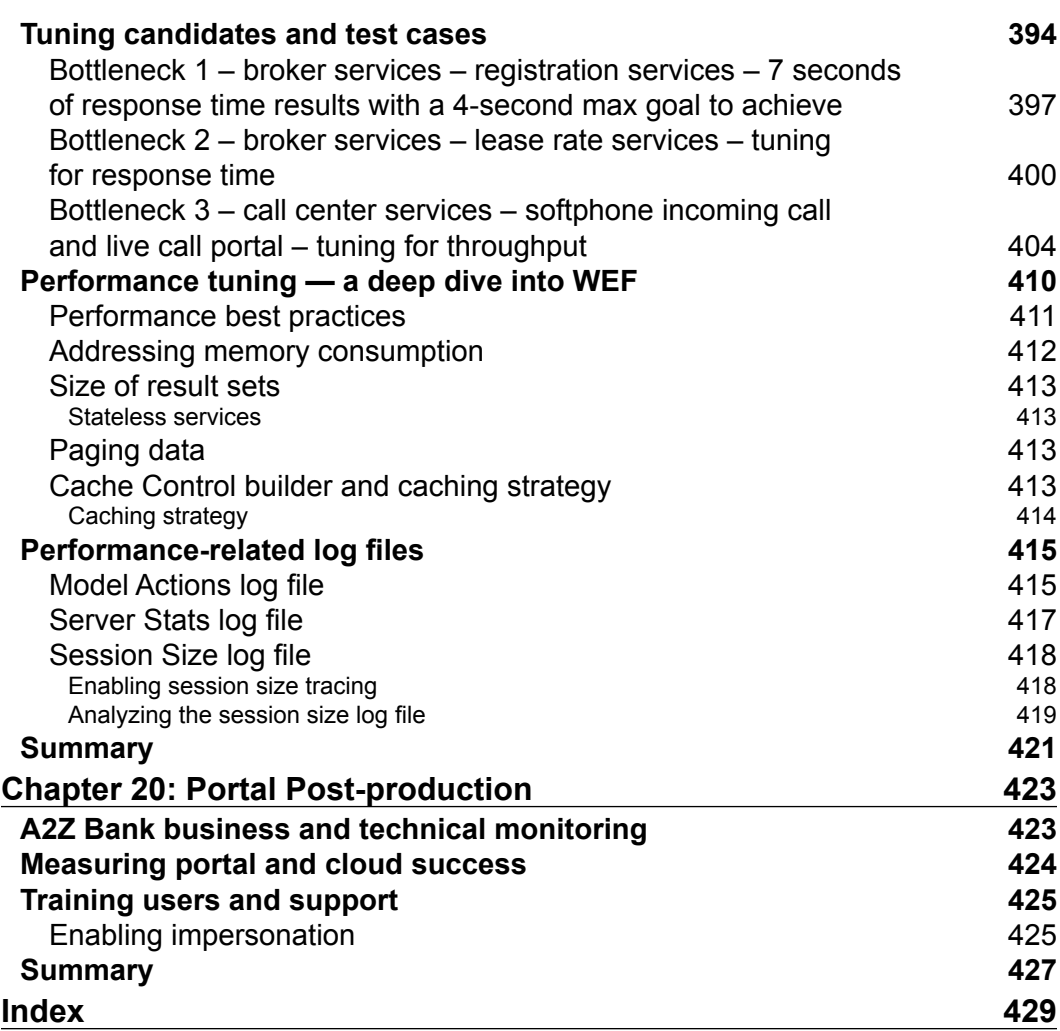

# Preface

IBM WebSphere® Portal is a cost- effective, scalable, and proven solution for the portal enterprise space. Given the depth and the breadth of WebSphere Portal and the challenges of developing a portal project, you need a book that covers all the nuances of the entire portal project lifecycle. This book accomplishes just that.

In this book, we cover topics that range from portal assessment, governance, and architecture, to design and development. These topics are covered not only within these traditional areas, but also within the cloud environment context. Keeping both contexts in mind, several chapters are dedicated to portal and portlet testing, troubleshooting, performance monitoring, best practices, and tuning. The cloud option is also analyzed and discussed for hosting, developing, and publishing portal applications.

We also cover **Web Experience Factory** (**WEF**) as the tool of choice for portlet development. We take you from the introduction to the development of advanced portlets in an intuitive and efficient manner. We cover not only common topics, such as builders, models, and user interface development, but also advanced topics, such as Dojo builders, Ajax techniques, and WEF performance.

Within the WEF space, we cover other topics, which have never been covered before by any other competing book. You will learn how to develop multichannel applications, including web mobile applications, and you will learn about the model types available for portlet development, including when and how to utilize them. We also present and discuss numerous aspects and facets of implementing a WEF project and what it takes to successfully deliver them.

The richness and the profundity of the topics combined with an intuitive and well-structured presentation of the chapters will provide you with all the information you need to master your skills with the IBM WebSphere Portal project lifecycle and Web Experience Factory.

*Preface*

#### **What this book covers**

*Chapter 1*, *Portal Assessment*, covers the initial assessment of a portal project to a proof of value or concept exercise. It looks at the cloud as a possible paradigm for portal applications. It ends up with a case study that leverages the IBM Toolbox and Portal Accelerator Banking template to illustrate it in a step-by-step way.

*Chapter 2*, *Portal Governance: Adopting the Mantra of Business Performance through IT Execution*, covers the importance of portal governance and the best practices aligned with management and processes, to support at the enterprise level. It looks at steps to formulate and implement a portal governance committee and its associated roles.

*Chapter 3*, *Portal Requirements Engineering*, covers requirements engineering in the context of application lifecycle management. It provides step-by-step guidelines for functional and nonfunctional lifecycles, from requirements gathering to validation.

*Chapter 4*, *Portal Architecture: Analysis and Design*, covers another iterative step in a development lifecycle. It is time to take the requirements and exercise architectural analysis and design for both the functional and nonfunctional aspects, as they are mapped to portal capabilities.

*Chapter 5*, *Portal Golden and Cloud Architecture*, covers the best practices in building portal environments for high availability, and delivering the operationalization of the business models. In the context of traditional and cloud-hosted environments. It also looks at the best practices of modeling for portal capacity planning and sizing.

*Chapter 6*, *Portal Build, Deployment, and Release Management*, covers the interdisciplinary aspect of build, deploy, and release management in the context of traditional and cloud environments. It covers best practices for build and release management, portal tools and provides a high-level step-by-step release process for WEF and WP.

*Chapter 7*, *Introduction to Web Experience Factory*, will introduce **Web Experience Factory** (**WEF**) along with its main concepts—model, builder, and profile. We also cover the concept of regeneration of WEF applications and the details of its development environment. We finish this chapter by demonstrating how to create a WEF project and how a portlet can be deployed to WebSphere Portal directly from the development environment.

*Chapter 8*, *Service Layers*, covers WEF features to support the service-oriented development pattern. We explain the Service Consumer/Provider development pattern, and at the same time, we discuss the list of builders available to implement such a pattern. We also develop two sample models to demonstrate the utilization of this approach.

*Chapter 9*, *Invoking Web Service*, shows you how to implement Service Provider models, which can access web services. We cover the powerful and versatile Web Service builder call in detail, and explain how you can build a Service Provider model, which retrieves data through a web service. We also cover the WEF mechanisms available to transform and manipulate response data. A sample model is developed to demonstrate the utilization of this builder.

*Chapter 10*, *Building the Application User Interface*, focuses on how WEF builds user interface models. We explain in detail how WEF builds the application user interface. We cover a multitude of UI development-related topics, such as the data-driven development approach, high-level and low-level builders, design pane, and the Rich Data Definition builder call. We also develop a sample model to demonstrate the utilization of the new and incredible Data Service User Interface builder call.

*Chapter 11*, *The Dojo Builders and Ajax*, takes you to a journey into the incredible world of Dojo and Ajax. We demonstrate how WEF uses these technologies to provide cutting-edge builders and techniques that will make your applications not only look like, but also behave like the latest Web 2.0 applications. We also explain the performance benefits associated with the utilization of Dojo Builder calls and Ajax techniques. Two sample models enable you to get hands-on experience with both Dojo and Ajax.

*Chapter 12*, *WEF Profiling*, covers one of the pillars of WEF technology—profiling. We explain what profiling is, how it works, and how you can take advantage of this powerful technology to provide variability to your application. In addition to covering a profile set and profile, we dissect the profile set editor and all of its elements and nuances. We finish this chapter by working on an extensive sample, which illustrates the richness of profiling, and the numerous manners in which it can enhance your application, addresses requirement challenges, and reduces development costs.

*Chapter 13*, *Types of Models*, identifies and discusses the different model types a developer can use in order to develop an efficient application. No other WEF book has ever presented this topic. We demonstrate why it is important to use different model types to develop an application. We then clearly define when and how each of the available model types can be efficiently used to develop reusable, well-organized, and well-structured applications.

*Chapter 14*, *WEF and Mobile Web Applications*, addresses the development of web applications not only for mobile devices, but also, above all, for multichannel applications. It analyzes the differences between the development of traditional and mobile web applications. This chapter presents the builders and the framework provided by WEF to develop multichannel applications. We also develop a sample application, which can be invoked from multiple devices, including mobile devices.

#### *Preface*

*Chapter 15*, *How to Implement a Successful Portal Project with WEF*, completes the WEF coverage in this book. We put together a rich set of observations and recommendations that should be followed by any portal project. These recommendations are the result of many years of experience working with WEF. We cover topics that range from the required skills to successfully implement a portal project with WEF, to the type of training and mentoring required, to the proper handling of source control all the way to the development of POCs and prototypes with WEF.

*Chapter 16*, *Portlet and Portal Testing*, covers some of the best practices in portal and portlet testing. The test-driven approach is discussed along with some of the techniques used for validating the compliance to a portal's functional and nonfunctional goals via testing.

*Chapter 17*, *Portal and Portlet Performance Monitoring*, covers the subject of monitoring, which allows one to measure the success of the portal based on the established criteria. Both business and technical monitoring are much needed capabilities to ensure the right visibility, which allows for the tracking of goals and KPIs. It also covers the tools and metrics to be used during this process.

*Chapter 18*, *Portal Troubleshooting*, covers the main approaches for classifying, isolating, and resolving portal problems via troubleshooting and problem determination. It also covers tooling and the best practices applied to troubleshooting.

*Chapter 19*, *Portal, WEF, and Portlet Tuning*, covers mature processes for tuning lifecycles and test cases. It covers aspects related to the response time, throughput, and bottleneck resolution. It gives real samples of common bottlenecks and how to tune them.

*Chapter 20*, *Portal Post-production*, covers post-production of the main areas of APM, training, impersonation, and the potential benefits of a cloud-based solution. It provides an insight into the continuing support and processes around portal maintenance after the first production deployment.

#### **What you need for this book**

This book is comprised of two complementing segments. One segment covers the numerous aspects of implementing an IBM WebSphere Portal project and all its nuances. The other segment addresses the development of portlets using Web Experience Factory.

For the segment related to portal projects, no prior knowledge or experience with the portal is required. Of course, you will benefit even more from reading this segment if you have been exposed to the portal technology.

Equally, for the WEF segment, no prior experience is required. However, if you have not been exposed to WEF development before, we recommend you read and complete a couple of introductory WEF tutorials to maximize your understanding of the material and the exercises we develop. The standard installation of WEF offers a couple of useful tutorials that can provide you with the initial foundation on WEF.

While portal knowledge is not required, some basic knowledge of IBM WebSphere Portal is desirable. This basic knowledge can then be leveraged and advanced towards understanding how WEF powerfully and cooperatively works with IBM WebSphere Portal.

For the WEF chapters, access to a running installation of IBM WebSphere Portal Version 7 is required. An instance of WEF should also be installed on the same machine along with WebSphere Portal. WEF 7.0.0 will suffice for all chapters except for *Chapter 14*, *WEF and Mobile Web Applications*. For this chapter, you need at least version 7.0.1.

#### **Who this book is for**

This book is for portal architects, specialists, developers, WEF architects, testers, project managers, and business owners as well. Because it covers business and technical aspects, it can be applicable to any portal business or technical stakeholder.

#### **Conventions**

In this book, you will find a number of styles of text that distinguish between different kinds of information. Here are some examples of these styles, and an explanation of their meaning.

Code words in text are shown as follows: " Move the .war files to portal and deploy portlets."

A block of code is set as follows:

```
<html> <body>
     <form name="RTE_Form" method="post">
       <div name="PageTitle"
```

```
 style="font:12pt Arial; font-weight: 
                 bold;color: #336699;">
       </div><br>
         <table>
            <tr>
             <td >
                <div name="refreshMessageArea">
                  <span name="inputText_RTE"></span><br>
                  <div name="DjContainer">
                     <span name="messageEntry_TXT"></span>
                  </div> 
                </div>
                \langle/td>
           \langletr>
         </table>
       <div style="padding:20px;">
           <span name="append_BTN" ></span>
           <span name="replace_BTN" ></span>
         </div>
     </form>
   </body>
</html>
```
Any command-line input or output is written as follows:

```
../bin/releasebuilder.sh –inNew todays_release_dir/exported_
ExportRelease.xml
-inOld previous_release_dir/exported_ExportRelease.xml -out
todays_release_dir/Release.xml
```
**New terms** and **important words** are shown in bold. Words that you see on the screen, in menus or dialog boxes for example, appear in the text like this: "These include **Broker Services** view where the **Customer Vault**, **Account Info**, **Transfer Info**, **Vault Feature**, **Deposit**, and **Vault Loan** processes can be managed and operated on, as shown in the following screenshot."

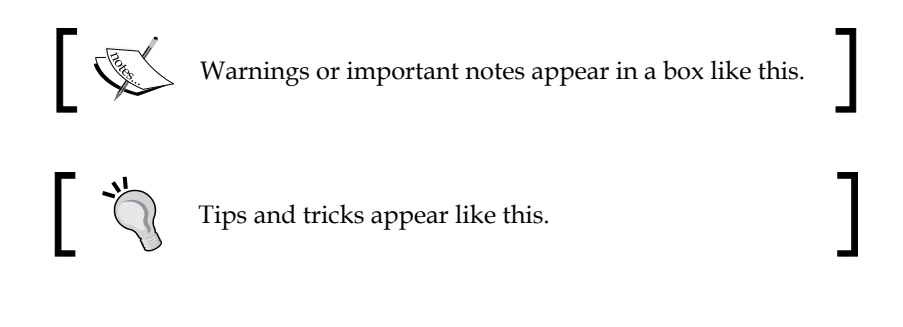

Feedback from our readers is always welcome. Let us know what you think about this book—what you liked or may have disliked. Reader feedback is important for us to develop titles that you really get the most out of.

To send us general feedback, simply send an e-mail to feedback@packtpub.com, and mention the book title through the subject of your message.

If there is a topic that you have expertise in and you are interested in either writing or contributing to a book, see our author guide on www.packtpub.com/authors.

## **Customer support**

Now that you are the proud owner of a Packt book, we have a number of things to help you to get the most from your purchase.

## **Downloading the example code**

You can download the example code files for all Packt books you have purchased from your account at http://www.PacktPub.com. If you purchased this book elsewhere, you can visit http://www.PacktPub.com/support and register to have the files e-mailed directly to you.

For WEF, we provide the finished code for all chapters that develop sample exercises. The instructions to install these models are defined in the file entitled Installation instructions for the finished sample code.txt. This file is also available for download from our support site, http://www.packtpub.com/support.

## **Errata**

Although we have taken every care to ensure the accuracy of our content, mistakes do happen. If you find a mistake in one of our books—maybe a mistake in the text or the code—we would be grateful if you would report this to us. By doing so, you can save other readers from frustration and help us improve subsequent versions of this book. If you find any errata, please report them by visiting http://www.packtpub. com/support, selecting your book, clicking on the **errata submission form** link, and entering the details of your errata. Once your errata are verified, your submission will be accepted and the errata will be uploaded to our website, or added to any list of existing errata, under the Errata section of that title.

*Preface*

## **Piracy**

Piracy of copyright material on the Internet is an ongoing problem across all media. At Packt, we take the protection of our copyright and licenses very seriously. If you come across any illegal copies of our works, in any form, on the Internet, please provide us with the location address or website name immediately so that we can pursue a remedy.

Please contact us at copyright@packtpub.com with a link to the suspected pirated material.

We appreciate your help in protecting our authors, and our ability to bring you valuable content.

## **Questions**

You can contact us at questions@packtpub.com if you are having a problem with any aspect of the book, and we will do our best to address it.

# 1 Portal Assessment

This chapter covers the initial portal assessment leading to a **Proof of Value** (**POV**), which needs to be executed for portal engagements at program and/or project levels. One of the main assessment goals is to capture the business drivers for choosing this technology and evaluate the business value to be added with a portal solution. The outcome of the business assessment is a current and future state gap analysis and subsequently a mapping of the business drivers to portal capabilities. The assessment covers business and technology aspects. It helps drive the next discussion of the need for portal governance, process, and organizational changes that a portal project can bring as a requirement to an enterprise moving to the portal paradigm. This chapter will provide orientation to get started with assessing and looking at options for a portal POV; and how the cloud plays an important role in the enablement. By the time we are done, we will have looked at the following topics:

- • **IBM WebSphere Portal** (**WP**), **IBM Web Experience Factory** (**WEF**), and the cloud
- Cloud service models SaaS/IaaS/PaaS
- A case study
- Cloud use cases applied

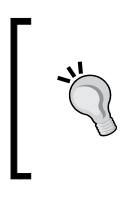

#### **Downloading the example code**

You can download the example code fles for all Packt books you have purchased from your account at http://www.PacktPub.com. If you purchased this book elsewhere, you can visit http://www.PacktPub. com/support and register to have the fles e-mailed directly to you.

## **IBM WebSphere Portal (WP), IBM Web Experience Factory (WEF), and the cloud**

Portals are single point of access for information, knowledge, business services, and transactions; providing aggregation and role-based access to **Business to Business** (**B2B**), **Business to Consumer** (**B2C**), **Business to Employee** (**B2E**); along with vertical and horizontal domain support. Portals also allow for that data to be served on a variety of devices, anytime, anywhere. From an architectural viewpoint, a **portal** is an architectural pattern implemented and realized via a product with out-of-the-box integration potentials and capabilities. From a technology standpoint, the IBM WebSphere Portal is a J2EE application with its engine being compliant with portal-specific APIs, such as JSR 168, JSR 286, and WSRP. So what is the cloud and how can it help you with your WP and WEF related initiatives? Let's first start with some basic definitions.

**Cloud** is a delivery model that uses virtualization to build, provision, deploy, and enable environments, resources, and services. More precisely, its canonical definition according to the working definition of cloud computing published by the U.S. Government's **National Institute of Standards and Technology** (**NIST**) is as follows:

**Cloud computing** can be described as a model for enabling ubiquitous, convenient, on-demand network access to a shared pool of configurable computing resources (for example, networks, servers, storage, applications, and services) that can be rapidly provisioned, and released with minimal management effort or service provider interaction.

To complement it, IBM defines cloud computing as follows:

Cloud computing changes the way we think about technology. Cloud is a computing model providing web-based software, middleware, and computing resources on demand. By deploying technology as a service, you give users access only to the resources they need for a particular task. This prevents you from paying for idle computing resources. Cloud computing can also go beyond cost savings by allowing your users to access the latest software and infrastructure offerings to foster business innovation.

## **SaaS/IaaS/PaaS cloud engagement models**

For almost every new technology and trend in business and technology initiatives, there are standards developed around it. Along with the Open Cloud Manifesto, there are some use cases for cloud computing defined in a white paper entitled *Cloud Computing Use Cases 2.0* pioneered by the Cloud Computing Use Case group. Let's now take a look at cloud NIST definitions as for the three major cloud service models. Because, whenever the cloud topic is involved, it is in the context of these services models, which are **Software as a Service** (**SaaS**), **Platform as a Service** (**PaaS**), and **Infrastructure as a Service** (**IaaS**). Let's break them down and look at their defining characteristics:

- SaaS: SaaS is related to an application that is served and consumed over the wire, where the consumer itself has no control over the runnable software in terms of the operating system, network infrastructure, and hardware; so it is more like a black box for the consumer. The consumer only uses the service provided but does not control nor have knowledge of the behind-the-scenes mechanics.
- • **PaaS**: PaaS is related to the consumer having a little bit of control over the hosting environment for the application it consumes and runs. So the platform can be an application framework; but still the consumer does not have any control over the hardware, network, storage, and operating system for that hosting environment.
- **IaaS**: IaaS is related to the consumer having control over the deployed resources as a whole in terms of storage, operating system, hardware in general, and in some cases even networking.

How WP and WEF in the cloud can help your initiative, and the value added will vary depending on what phase of the **Systems Development Life Cycle** (**SDLC**) you are addressing. Regardless, if you are planning a new infrastructure or portal migration, or a POV, the level of value the cloud brings can vary. However, the **return on investment** (**ROI**) can be achieved in all phases of the SDLC.

How are WP and WEF represented in the IBM business SmartCloud and Amazon Cloud? For those interested in the new cloud delivery model of provisioning portal development, integration, system test (user acceptance and performance), and production environments, the IBM SmartCloud has a plausible and viable solution. Based on the starting guide, we will walk you through the whole process. For the purposes and scope of this chapter, we will focus on the development environment only.

## **Getting started – case study**

In this book, we will base all of our case study examples on a fictitious bank client named A2Z Bullion Bank that has, as a business driver, the need for modernization of its call center operations. Another major driver is the need to revamp and rebrand some of the banking operations via the consolidation and integration of a lot of application functionality, previously available in **Customer Information Control System** (**CICS**). Even though this client belongs to the financial sector, all the examples in this book can be easily correlated and translated to several other industry domains.

At a high level, the A2Z Bullion Bank, which has been providing other commercial banks with Bullion Vault services, uses 3270 terminals for its offshore call center operations. It uses CICS and a relational backend for its many frontend applications, all of which need to be consolidated via Portal. So far, the bank had only interfaced with other bullion or central banks, but it is now opening its operations to other corporate broker consumers interested in Bullion Vault services. The Vault services allow users to store physical bullion metal bars (gold, platinum, palladium, and silver) in the Vaults. Transfers from fiat currencies and loans are also services aligned with Vault services. Furthermore, users can forecast and trend their future Vault performance based on future metal spot prices. The bank stakeholders have decided on the need to have a self-service consumeroriented channel for this new activity.

The goal of the bank is to understand how portal and the cloud would be able to help in the modernization process to be able to gauge the value added and ROI.

Let's start with our case study and the **Business Value Assessment** (**BVA**). IBM BVA is an IBM-driven methodology and should be applied with the help of IBM consultants and business partners. The generic steps of a portal BVA are cited and illustrated as follows:

- 1. One of the main goals of the assessment is to capture the business drivers for choosing this technology and evaluate the business value to be added with portal. The outcome of the business assessment is a current and future state gap analysis and subsequently a mapping of the business drivers and requirements to portal capabilities. The assessment covers business and technological aspects, and helps drive the next discussion of the need for portal governance, process, and organizational changes that a portal project can bring as a requirement to an organization new to portal. First, we cover in a workshop-like format with active interviewing of stakeholders per module target background, objectives, and defined approach. The output of these first items serves as an input to feed the next exercise. The business need and portal solution align together via the particular business and technical drivers and the current state of the business assessed. This initial portal assessment needs to be done for every portal engagement at a project and ideally at the program level. Next, we will cover the main steps in the BVA cycle—background, objective, and approach.
- 2. Business need and portal alignment.
- 3. A "Day-in-the-Life" demonstration.
- 4. Financial case.
- 5. Recommendations and next steps—POV.

#### **Step 1 – background, objective, and approach**

IBM consultants and partners have many ways to explore a BVA methodology. This direction was chosen because the BVA methodology can help to do the following:

- • It aligns **Line of Business** (**LOB**) and IT management with a common and prioritized set of capabilities for your portal.
- It provides you with a vision of the portal when it's complete.
- It gives you a high-level cost and benefit analysis to define the value of a portal solution in financial terms. The corporate positioning helps to set the stage for defining the vision, the strategy, and the execution.

*Portal Assessment*

#### **Step 2 – business need and portal alignment:**

In order to get to the road map and future state, the IBM consultant and portal architect had to go over a few workshops to gather the required data.

#### **Business value alignment**

It starts with the million dollar question—"What should our organization do with a portal and workplace to solve their current pain points and address the need for the future and new business demands?" We will not go into any details of this approach in this book, but we will give you the pain points to make our lifecycle story complete and give you a frame of reference for your own portal initiatives. The following diagram will provide the high-level phases to get the portal off the ground. Any portal engagement would have to apply a similar level of analysis in order to realize the portal value.

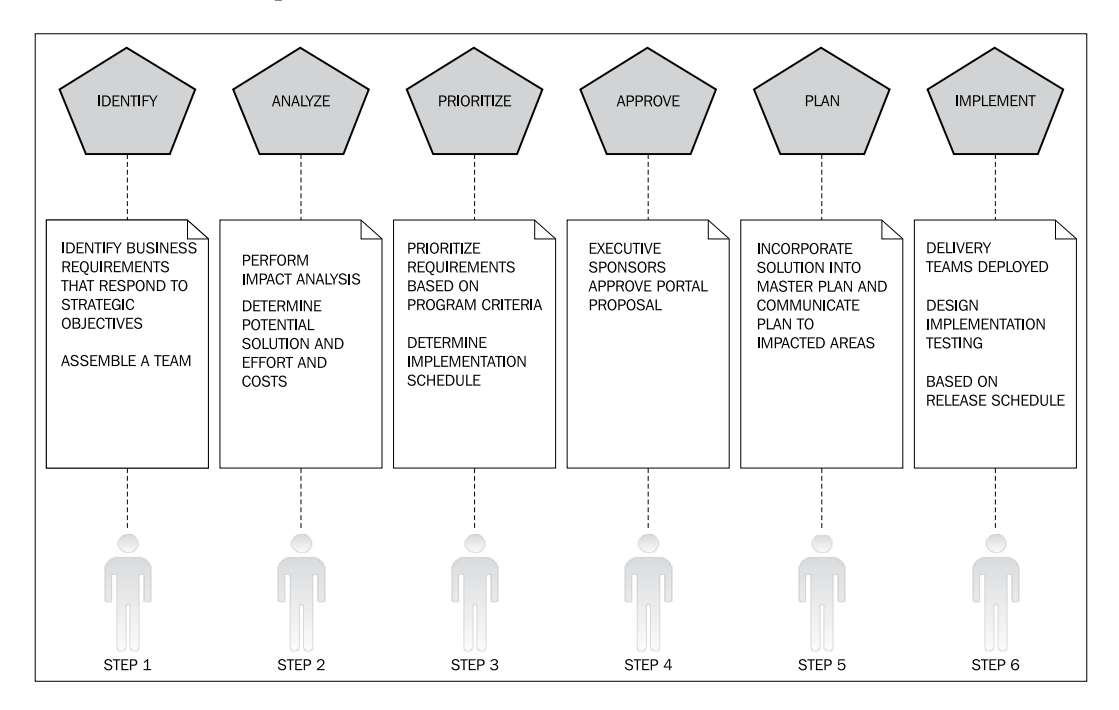

#### **Business drivers and current state**

The A2Z Bank has funded a program with PMO support to facilitate the need for governance around the portal initiative. They are in the process of being educated on the value of having such infrastructure support around the new initiatives. They want to have a POV done quickly to show how the portal value can be added within a short time to market. The major business drivers were the need for modernization and the new line of business and self-service customer channel to support. A series of workshops was done with several lines of business stake holders to cover the preceding aspects.

#### **Current state, future state, and a road map**

One of the main focuses of capturing current state is to capture the current organization processes in place at the enterprise level and understand how they can be positioned to a future state and enterprise road map that has portal capabilities in its critical path. From there, a future state can be mapped out and a demonstration can be done at a more generic level with the "Day-in-the-Life" demonstration for vertical markets. Then a POV using stubbed data from real data and service models can be used to further illustrate and demonstrate quick business-driven development with the IBM SmartCloud, WP, and WEF patterns.

#### **Current state – pain points and how portal capabilities can fill the gap**

Once the workshop and interviews that focus on documenting current internal processes, governance maturity level, and so on are all done, there is a mapping to portal and cloud capabilities, along with the demand for fast application development and value to market. The outcome of this exercise will allow the value of portal to be illustrated and imagined. The next step is to map out the demonstration of financial case to the "prospects" executive sponsors.

The following list consists of a high-level road map potential with a few critical points identified and their recommended solution provided:

- • According to the BVA, 70 percent of the A2Z IT budget goes into maintenance of current applications
- According to the BVA, 39 percent of A2Z bugs in the system are due to misconfiguration
- • According to the BVA, 85 percent of its IT capacity sits idle
- According to the BVA, 49 percent of the A2Z enterprise applications are not integrated but working in large IT silos and without any governance oversight

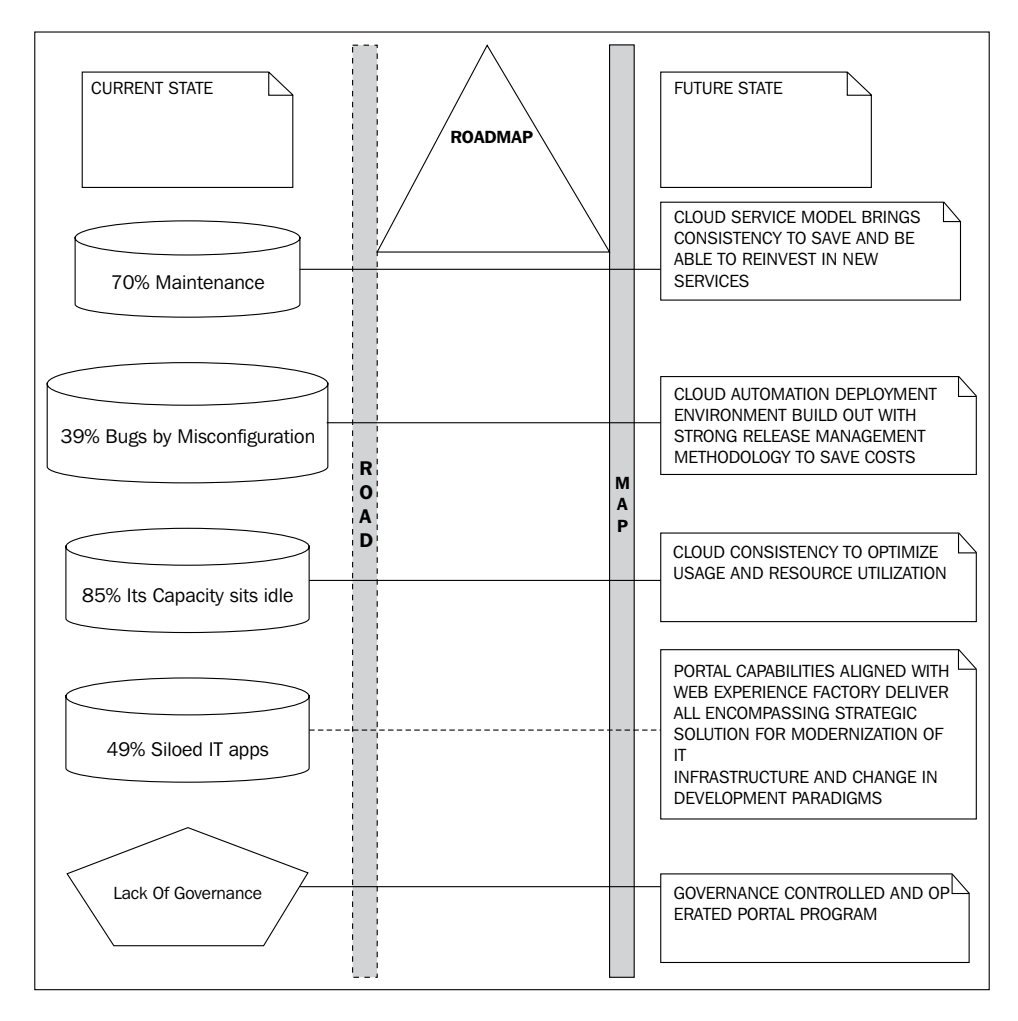

**[ 16 ]**

#### **Step 3 – A "Day-in-the-Life" demonstration**

In order to make the business case and demonstrate, some of the added value with portal and the cloud, a series of presentations were made available to top decision makers and stakeholders. These dynamic demonstrations are not just static PowerPoint presentations. They are full-fledged, interactive demonstrations presented via a web browser. It allows for stakeholders to relate to and anticipate that their business goals would be positively changed by portal capabilities. These are necessary steps in bringing the road map vision closer to the business case. Take your time to watch them and look at a sample that matches the industry domain for which you work. After these presentations were shown, that was a general consensus that the portal initiative would have A2Z Bullion Bank on the right road to the future. The next step was to create a financial case to show the financial gains of adopting both portal and the cloud as the new paradigms for A2Z Bullion Bank Infrastructure Technology.

Here are some links where you can read articles and watch videos, and learn more about the following topics:

- IBM Industry Toolboxes for WebSphere Portal at http://www-01.ibm.com/software/websphere/portal/industry/
- WebSphere Portal Web 2.0 for Banking at http://www.youtube.com/watch?v=uR3FUl8Jqws
- WebSphere Portal works for Banking Part 1 at http://www.youtube.com/watch?v=X4\_vqk2qpCE&feature=related
- WebSphere Portal works for Banking Part 2 at http://www.youtube.com/watch?v=jVsRaeFlU80&feature=related

#### **Step 4 – the financial case**

IBM consultants, software sales experts, and business partners can help build a financial case for an enterprise. In this case, A2Z Bullion Bank utilized the services of an IBM business partner for most of its modernization efforts. The financial case was built and shown to the CFO and his teams, along with other important executive players, such as the CTO and his teams. The financial case is an important module in the BVA exercise, as it plays the role of the major decision-maker item in a value proposition. Besides the huge financial gains, this cloud-enabled portal initiative (with fast time to market value proposition as one of the main criterion) and major pain points with which the current IT infrastructure deals and struggles with, were going to be addressed.

Stakeholders also watched online banking, multichannel banking, and payment presentations, and were highly impressed with all the capabilities that portal could bring to the table as a way to allow A2Z Bank to move into the future.

#### **Step 5 – recommendations and next steps—POV**

The next steps were laid out and agreed upon.

A POV was approved by the stakeholders, and a full project schedule and resource support allocated and dedicated to make it come to fruition.

In our sample, we will perform the following steps:

- 1. Use a cloud provider to quickly provision the development environment dedicated to the POV.
- 2. Use the WP and WEF cloud patterns to expedite the development and integration phases along with IBM Industry Toolbox.
- 3. Use the feedback from the BVA to drive the use cases for the POV with the assistance of a portal architect and WEF specialist.
- 4. Have the scope and use cases for the POV, and implementation plan reviewed and approved before moving to implementation. In this case, the POV was going to be focused on the banking channel only using data mostly from the banking template, but add some customization, and serve as a functional development sandbox for portal-related development efforts.

With a POV funded and ordered to be delivered within a timeframe, the decision was made to use the IBM development and test cloud. After that, a private cloud would be used to jump-start the physical infrastructure for the entire portal initiative lifecycle.

A program-level road map was designed and agreed upon in the following circumstances:

1. Where first phase would transfer and/or integrate some of the foundational functionality into portal information architecture for both the banking channel and the call center. It would use the new IBM X150 DataPower appliance to mediate the data entry points and functional layers via SOA reference architecture; along with the Master Data Management reference architecture.

2. Second phase would deal with portal areas such as **Business Process Management** (**BPM**), content management, **Single Sign-On** (**SSO**), and custom search. The entire program would have strong governance, **Application Performance Management** (**APM**), and business intelligence (via analytics) support. This initiative would take advantage of the cloud capabilities for its plan of business success via IT execution. Cloud patterns would be reused to expedite the environment build-out and time to market via IBM Workload Deployer (second phase BPM, SSO, search topics will be fully covered in the next edition).

### **Cloud use cases applied**

The BVA covered a lot of ground and provided a road map for the future.

The generic outcome of the BVA concerning cloud-related aspects was that:

- IaaS would be adopted for this transformation effort (as a consumer) saving costs
- PaaS would be adopted for this transformation effort (as a consumer) saving costs
- SaaS would be a service model on which the bank would start capitalizing via its call center and self-service channels (as a cloud provider); thus generating profits

A decision was made to start the prototype effort using a cloud provider. Both the Amazon and IBM SmartCloud are great options, which provide both development and test micro images that can be easily and quickly deployed. They both offer the elasticity and standardization on top of virtualization and the value of central monitoring, and quick environment build-out is added along with the other advantages. In this chapter, we will share how to get started with both cloud providers. In the real world, one would choose one cloud provider, but for informational purposes, we will show both of them for the prototype and POV goals. Let's first start with IBM SmartCloud. This next section will demonstrate how to log in, choose, create, manage, and deploy both the portal run-time environments and the WEF development environment in IBM SmartCloud, Amazon Cloud, or on a standalone virtual image machine.

*Portal Assessment*

#### **Cloud approach with IBM enterprise SmartCloud – initial high-level tasks**

The following diagram illustrates the basic steps in getting your IBM Cloud up and running, and then using the banking template:

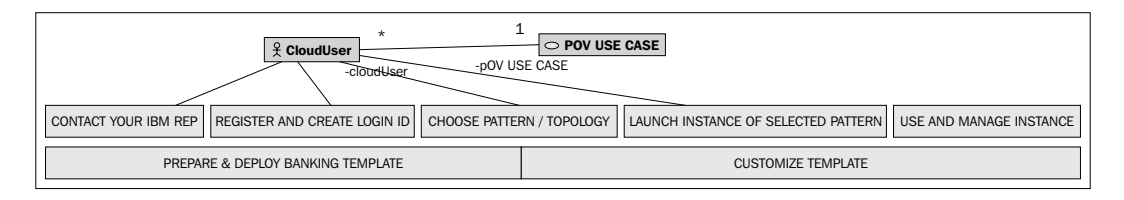

To get your IBM Cloud up and running, perform the following steps:

- 1. Contact your IBM representative to set up an account, and order the SmartCloud plan and the capacity options for reserved, capped, or uncapped resources.
- 2. Register and create a login ID, and access the cloud.
- 3. We then choose a pattern topology based on the needs and scope of this environment. In this case, it will have WP, WEF, IHS. Initialize a new instance and add necessary topology artifacts (start and stop portal server – start and stop HTTP server). Start WEF and get your Hello portlet up and running. For further information on this step, please read the *IBM Smart Business Cloud getting started guide - WebSphere Portal V6.1.5* article located at http://www-10.lotus.com/ldd/portalwiki.nsf/dx/IBM\_Smart\_ Business Cloud A getting started guide.
- 4. Prepare and deploy the banking template and create necessary portal pages to host the portlets based on the wire frames identified and proposed during the BVA and implemented via services contract for the POV initiative.
- 5. Customize the template with the bank data model (captured, documented, and stub developed during the BVA) and the desired corporate branding. Prepare some stub data for the POV itself.

#### **Cloud approach with Amazon Elastic Compute Cloud (EC2) – initial high-level tasks**

The following diagram illustrates the basic steps in getting your Amazon EC2 Cloud up and running, and then using the banking template:

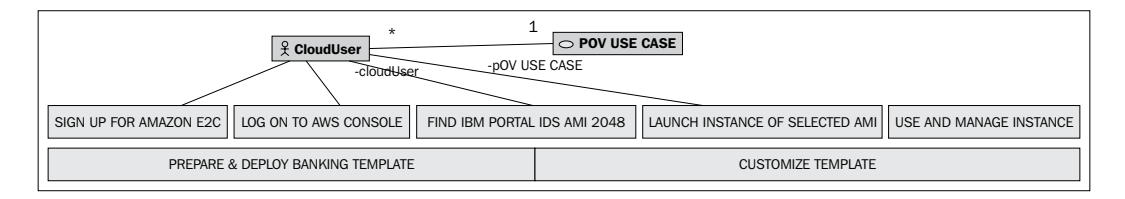

To get your Amazon EC2 Cloud up and running, perform the following steps:

- 1. Sign up for Amazon Service.
- 2. We register and create a login ID and log on to the console.
- 3. We then choose an AMI pattern topology based on the needs and scope of this environment. Go to http://aws.amazon.com/amis/2048 for the standard development **Amazon Machine Image** (**AMI**) for portal.
- 4. Initialize a new instance and add necessary topology artifacts and launch it (start and stop portal server, start and stop HTTP server). Start WEF locally and get your Hello portlet up and running. For more information on how to boot and manage your portal image, please read *IBM Websphere Portal and Lotus WebSphere Content Management Amazon Machine Image Get Started Guide* located at http://public.dhe.ibm.com/software/dw/cloud/wps-wcme/ Get Started Lotus AMI.pdf.
- 5. Create a test project on WEF and download the WebSphere Portal Solution Installer. Consult the IBM WebSphere Portal Solution Installer – User Guide for any questions related to the Portal Solution Installer. Move the.war files to portal and deploy portlets and pages to the cloud (or to a standalone virtual machine from VMware). Smoke test the banking portlets' functionality.

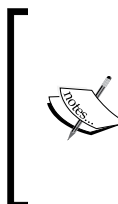

For a great advanced demonstration on how to manage Amazon images, please watch the multimedia presentation by Andrew Glover in the IBM developerWorks article—*Cloud computing with Amazon EC2*. It can be found at http:// www.ibm.com/developerworks/offers/lp/demos/ summary/j-cloudamazonec2.html.

- 6. Prepare and deploy the banking template and create necessary portal pages to host the portlets based on the wire frames identified and proposed during the BVA.
- 7. Customize the template with the bank data model (captured, documented, and stub developed during the BVA) and the desired corporate branding.

The next steps are common to either cloud provider. They are as follows:

1. Prepare the environment for the portlets using IBM Toolbox banking portlet. Follow this article and read the instructions on how to do so. In this case study, we use the IBM Toolbox banking portlets to jump-start the development for the financial domain. We look at the real banking data model and document it with the labor resources allocated to the POV.

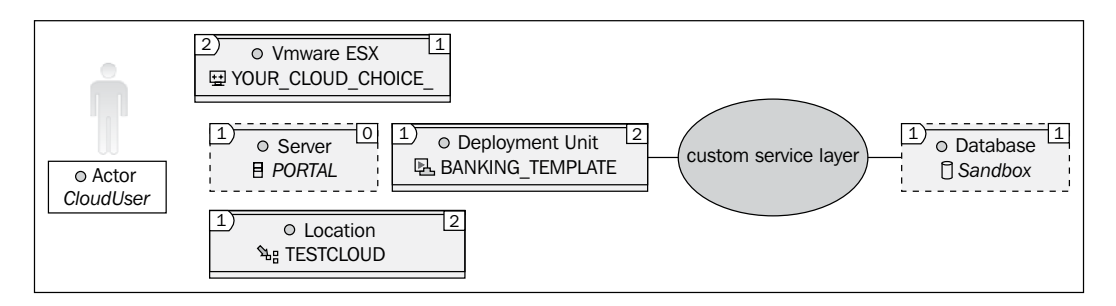

- 2. Prepare the environment (either cloud or a private standalone virtual machine mentioned in cloud vendor choice steps).
- 3. Configure the banking portlet database along with authentication, and run a verification test to make sure the containers are up and running with the expected container and application-level connectivity. Create a test project on WEF, and download the WebSphere Portal Solution Installer. Consult the IBM WebSphere Portal Solution Installer User Guide for any questions related to the Portal Solution Installer. Move the .war files to portal and deploy portlets and pages to the cloud (or to a standalone machine). Smoke test the banking portlets' functionality.

4. Prepare and deploy necessary custom test stub data. Create a custom data or stub a service layer and implement it for the POV. In case of A2Z Bank, a service layer was created to map to the data layer as part of the POV requirement to have a fully functional portal. In this case, the SQL provided to build the data model for the banking template was architecturally converted into web services definitions with the proper operations to the data layer, as part of the POV project scope. The following link provides the documented data model, which was converted into XML and then created as service interfaces:

```
http://www-10.lotus.com/ldd/portalwiki.nsf/dx/Introduction_to_
the IBM Banking template for WebSphere Portal bnk 2.0.0
```
These steps require the collaboration of a portal, service, and data architect.

Once your Portal sandbox environment is operational, (regardless of the cloud vendor or if you create a standalone virtual machine) and you have some stub data to play with, perform the following steps:

- 1. Configure and customize look and feel, and align it with corporate branding strategy.
- 2. Officially demonstrate and prove the value of WEF and WP aligned with a cloud.

After the POV was done and its success was acknowledged, the next steps were laid out for the full-blown portal initiative to be kicked off. It was decided that while the banking template would speed up time to market on the self-service channel, the Web Experience Factory would allow for fast development of custom code for the center effort. Both of them would benefit from the advantages of using a cloud service and delivery model.

## **Portal and Cloudonomics sense**

We hope we have given the reader the tools to look into the various possible adoptions of cloud computing in relation to portal initiatives. There are ways to look into the pain versus gain and cost benefit of such claim that "cloud computing can be viewed as a means of reducing cost, increasing revenue, improving business agility, and enhancing the total customer experience". Joe Weinman from www.cloudonomics.com coined the term "Cloudonomics" and laid out 10 laws and formulae to contextualize the value created by cloud computing. They could be used to look at your own portal and gauge the benefits of cloud computing.